## **ПРИМЕНЕНИЕ ДИСТАНЦИОННЫХ ОБРАЗОВАТЕЛЬНЫХ ТЕХНОЛОГИЙ**

**Интенсивное развитие современных технологий предоставляет невероятные возможности для обучения. Сегодня, помимо стандартных классических способов освоения знаний, широко внедряются новые. Хочу поделиться своим опытом работы применения дистанционных образовательных технологий в урочной и внеурочной деятельности на примере бесплатного сервиса для учебных заведений и некоммерческих организаций** 

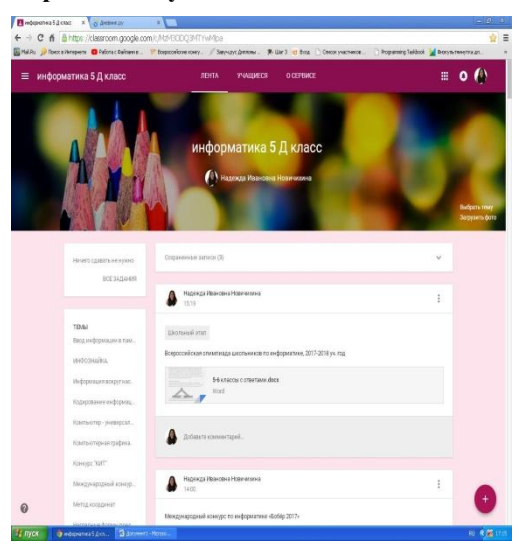

**Google класс** 

Рис. 1. Задания в группе 5 класса

**(https://classroom.google.com). Доступен он и тем, у кого есть личный аккаунт Google. Благодаря данному сервису общение учеников и преподавателей не ограничено пределами кабинета, оно выходит на новый уровень. В 2016 -2017 учебном году группа учителей нашей школы вступила в проект по применению данного сервиса в своей работе. Меня это тоже заинтересовало, и выбор я остановила на группе учащихся 5 класса со слабым уровнем подготовки и 10 класса с углубленным изучением информатики (4 часа в неделю). Хочу отметить сразу, что курс можно создать как для классных групп, так и только для сильных**  **учеников класса или параллели, чтобы они могли получить больший объем информации или только для слабых учащихся, чтобы таким образом повысить их успеваемость, а также и для групп внеурочной деятельности. В Google классе я создала два курса: 5 класс и 10 класс. В каждый из них стала размещать все необходимые материалы к каждому уроку (презентации, видео, ссылки на ЦОР, домашние задания). В курсе 5 класса, как элементы игры, использую интерактивные задания с Learning Apps.org. Со временем возникла необходимость добавлять объявления о предстоящих конкурсах и олимпиадах со ссылками на соответствующие сайты, тем самым повышая интерес пятиклассников к информатике и творческой работе, а у десятиклассников профориентацией и подготовкой к поступлению в высшие учебные заведения. Часто приходится слышать реплики детей о том, что потеряли тетрадь с конспектом или эту тему не** 

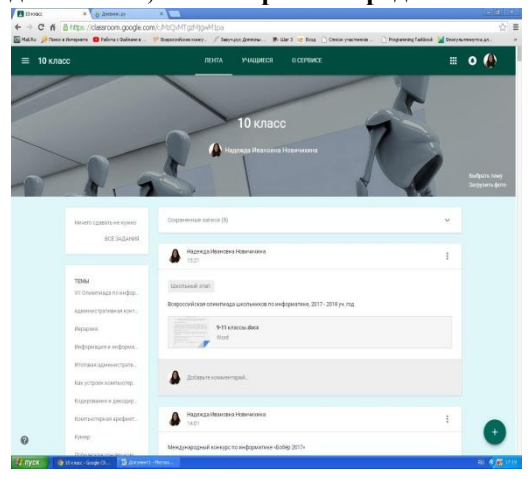

**проходил, т.к болел. Google класс эту проблему очень хорошо решает. У учеников появляется дополнительная возможность дома ознакомиться с материалами урока, получить доступ к дополнительной информации. Предусмотрена также рассылка и проверка домашнего задания,** 

Рис. 2. Задания в группе 10 класса

**выставление отметок за работы и при необходимости возврат их на доработку. Учителю не нужно хранить листочки с выполненной самостоятельной работой, приглашать ребенка на пересдачу, достаточно открыть курс и вся информация «налицо». Очень удобно это и при общении с родителями, когда сразу можно представить полную информацию о работе ребенка. Ученики 5 классов с удовольствием принимают участие в международных конкурсах по информатике «Бобер», «КИТ – компьютеры, информатика, технологии», «Инфознайка», а 10 классы еще и** 

**фестиваль «Неделя информатики» ВГПУ, олимпиада по информатике для школьников в Воронежском государственном университете, региональный творческий конкурс «Гордость моего родного края». При подборе заданий к контрольным работам в 10 классе использую сайт «Решу ЕГЭ». Контрольной или самостоятельной работе присваивается номер, а в Google классе задаю дату и время, когда работа будет доступна детям и время её сдачи. Дистанционно к работе могут приступить и отсутствующие по причине болезни, выполнив ее онлайн в Google Документах и прикрепив к заданию. При работе или обучении люди стараются использовать современные технологии, что позволяет лучше справляться со своими задачами, а Google Classroom – онлайн класс для эффективного обучения.**